A Sokoban nevű számítógépes játék egy négyzethálós pályán folyik, ahol n darab ládát helyeztek el, ezeket a  $-$ szintén n darab – megjelölt mezőre kell tologatnunk a pályán mozgó emberkével. Az emberke vízszintesen és függőlegesen, összesen négy irányban mozoghat. Minden lépéskor vagy szomszédos üres mez®re kell lépnie, vagy pedig egy ládát kell maga előtt arrébb tolnia. (Egy mezőre természetesen csak egy láda kerülhet.) Bizonyos mezők "falak", ahova nem léphetünk és ládát sem tolhatunk.

Írjunk programot a játék megoldására. A program a standard bemenetről olvassa be a kiinduló állást. Az első sorban a pálya magassága és szélessége fog állni, az utána következő sorok a pálya sorai lesznek. A mezőket a következő karakterekkel kódoljuk:

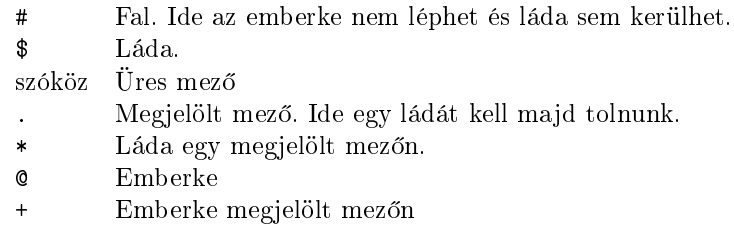

A program keresse meg a legrövidebb lépéssorozatot, amellyel a ládákat a helyére tolhatjuk (ha több legrövidebb is van, akkor bármelyiket választhatja), és írja ki a standard kimenetre. Az els® sorba írja a lépésszámot, a második sorba pedig a lépéseket. A lépéseket az <sup>F</sup> (fel), <sup>L</sup> (le), <sup>B</sup> (balra) és <sup>J</sup> (jobbra) karakterekkel kódolja. Ha nin
s megoldás, akkor írja ki azt, hogy NINCS.

A pálya legfeljebb  $15 \times 15$ -ös lesz (a szélső sorok és oszlopok csupa falból fognak állni), a ládák száma legfeljebb 3. A bemenetként kapott adatok mindig helyesek lesznek. Az outputon kívül más szöveget ne írjon ki a program.

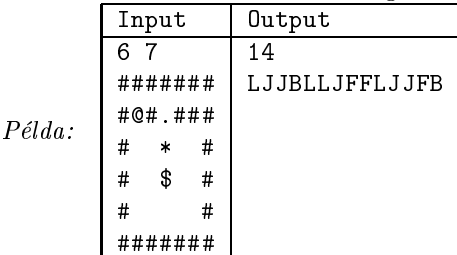